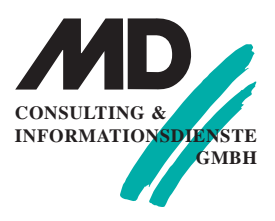

## **Erfurt**

Michaelisstraße 13a 99084 Erfurt Tel.: 03 61 / 5 65 93 - 0 Fax: 03 61 / 5 65 93 -10

#### **München**

Berghamer Straße 14 85435 Erding Tel.: 0 81 22 / 97 40 - 0 Fax: 0 8122 / 97 40 -10

#### **Internet**

www.md-consulting.de

**E-Mail** info@md-consulting.de

**Bankverbindung**

HypoVereinsbank Erfurt

**IBAN:** DE84 8202 0086 0003 9840 95

**SWIFT/BIC:** HYVEDEMM 498

**Geschäftsführer** Dr. Martin Diestelmann

HRB Jena 105046

**USt.Id Nr.:** DE 150108 446

**Oracle WebLogic Server 11g – Administration Essentials o Zielgruppe**

Dieser Kurs zeigt Web-Administratoren die Techniken zur Installation und Konfiguration des Oracle WebLogic Server 11g. Es wird Implementierung von Java EE Anwendungen mit Oracle WebLogic Server 11g mit der Administration Console und Kommandozeilen-und Skripting-Tools wie WLST erläutert. Die Teilnehmer lernen auch die Konfiguration des Oracle HTTP-Server über die Web-Schnittstelle des Oracle WebLogic Server. Die Konfiguration von Oracle WebLogic Server Cluster-Failover und Load-Balancing für Anwendungen ist ebenfalls Gegenstand des Kurses.

Dieser Kurs ist darauf angelegt, ein Überblick über die administrativen Aufgaben eines WebLogic-Server-Administrator zu geben.

### **o Seminarziel**

-Beschreiben der Architektur von WebLogic Server inklusive Domains, Server und Maschinen

-Installieren, Konfigurieren und Verwenden von WebLogic Server

-Durchführen von Routine-Arbeiten an der Oracle WebLogic Server-Verwaltung und dessen Funktionen

-Richten Sie einen Cluster von Servern und Anwendungen zu verteilen und Ressourcen auf die Cluster

-Konfigurieren von Oracle HTTP-Server als Web-Tier-Frontend für Oracle WebLogic -Server-Instanzen und Cluster

-Stellen Sie verschiedene Arten von Java EE-Anwendungen mit Oracle WebLogic Server -Monitor-Anwendung-Server mit GUI und Kommandozeilen-Tools wie

#### Automatisierungsskripts

-Bereitstellung und Verwaltung von großen Java EE-Anwendungen, Server oder Cluster über die gesamte Entwicklungs-und Produktions-Lebenszyklus

-Konfigurieren grundlegende Ressource und Anwendungssicherheit

-Backup und Wiederherstellung von einzelnen Fehlern

## **o Seminarinhalt**

-Beschreiben der Architektur von WebLogic Server inklusive Domains, Server und Maschinen

-Installieren, Konfigurieren und Verwenden von WebLogic Server

-Durchführen von Routineaufgaben der Oracle WebLogic Server-Verwaltung und dessen Funktionen

-Erstellen eines Clusters von Servern und Anwendungen um die Ressourcen auf den Cluster zu verteilen

-Konfigurieren von Oracle HTTP-Server als Web-Tier-Frontend für Oracle WebLogic Server Instanzen und Cluster

-Bereitstellung von verschiedene Arten von Java EE-Anwendungen mit Oracle WebLogic Server

-Dieser Kurs ist ein Upgrade von Oracle WebLogic Server 10g R3: System-Administration

Einführung in die Oracle Fusion Middleware Installation von Oracle WebLogic Server-Komponenten Einführung in die Administration Console und andere Verwaltungsprogramme: -Einführung in die WLST -Einführung in die GUI-Schnittstelle

Konfigurieren eines WebLogic Server-Domäne:

-Konfigurieren von Server-Administration

-Konfigurieren von Managed Server

-Konfigurieren von Maschinen

-Konfigurieren Node Manager

Verwalten und Verwenden der Protokollierung in Oracle WebLogic Server Bereitstellen von Anwendungen:

-Bereitstellen von Bibliotheken

-Bereitstellen von Web-Anwendungen

-Bereitstellen von Anwendungen Versionierte

-Bereitstellen von EJBs

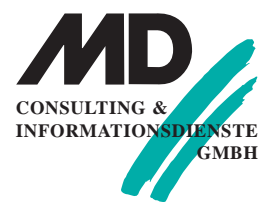

Einrichten von Datenquellen: -Einrichten JDBC-Treiber -Einrichten Connection Pools Anzeigen JNDI Trees

Konfigurieren von JMS-Applikationen: -JMS-Themen -JMS-Warteschlangen

Konfigurieren von Basic Security for Oracle WLS-Ressourcen und Anwendungen Konfigurieren von Oracle HTTP-Server als Front-End für Oracle WebLogic Server Konfigurieren von Oracle WebLogic Cluster: -Konfigurieren der HTTP-Session Failover -Konfigurieren von JDBC-Replikation

Verwalten von Backup-und Recovery: -Online-Backup und Recovery -Offline-Backup und Recovery -Full Backup und Recovery -Incremental Backup und Recovery

**o Seminardauer: 5 Tage** Im Preis enthalten sind kursbegleitende Seminarunterlagen, Pausengetränke und Mittagessen.

# **Oracle WebLogic Server 11g – Advanced Administration**

## **o Zielgruppe**

Oracle WebLogic Server ist eine Java EE-Anwendung, welche die Aufgabe hat kritische Anwendungen eine robuste, sichere und skalierbare Infrastruktur zu bieten. Systemadministration von WebLogic Server umfasst eine breite Palette von Aktivitäten, von der Erstellung und Konfiguration der Server-Domains, die Bereitstellung und Sicherung von Anwendungen, die Überwachung und Fehlerbehebung von Server-, Applikations-und Performance-Probleme.

In diesem Kurs werden die Teilnehmer ihre grundlegenden administrativen Kenntnisse und Erfahrungen erweitern, und erfahren mehr ausgefeiltere Techniken für die Arbeit mit WebLogic Server und ihrer Integration in ihre Unternehmen. Besonderes Augenmerk wird auf die Themen der Authentifizierung, Messaging-, Clustering und Performance gelegt. Dieser Kurs beinhaltet auch einige grundlegende Techniken für die Überwachung der Server und das Troubleshooting. Die Teilnehmer werden die Tools wie den WebLogic Server und WebLogic Administration Console Server Scripting Tool (WLST) zur Durchführung dieser Verwaltungsaufgaben verwenden.

#### **o Voraussetzungen**

Oracle WebLogic Server 11g: Administration Essentials

#### **o Seminarziel**

-Konfiguration und Überwachung von Server-Network-Channel -Definieren Sie eine JDBC-Datenquelle für Load-Balancing und Failover -Konfigurieren von JMS um eine Nachrichtenübermittlung zu gewährleisten -Konfigurieren von JMS-Load-Balancing und Failover in einem Cluster -Konfigurieren von JMS-Store und Forward Features -Erstellen Sie eigene Domain und Erweiterungen für Vorlagen -Bridge WebLogic JMS an einen externen JMS-Provider -Konfigurieren der automatischen Server-Migration in einem Cluster -Replizieren HTTP-Sitzungen mit mehreren Clustern -Integrieren Sie WebLogic Server mit einem externen LDAP-Server -Integrieren Sie WebLogic Server mit einer Datenbank -tunen einer Java-VM für die Ausführung -tunen von Servern für bessere Leistung -Server Work Manager -Techniken zur Diagnose und Behebung von Server-Problemen -Trigger zur SNMP-Benachrichtigungen vom WebLogic Server

#### **o Seminarinhalt**

Verwalten von Domänen und Vorlagen Konfigurieren eines hochverfügbaren Messaging-Infrastruktur Automatisierung von Server-Migration und Failover Nutzen Sie LDAP für die Authentifizierung Überwachung derServer über WLDF oder SNMP Dieser Kurs ist ein Upgrade von Oracle WebLogic Server 10g R3: Advanced System Administration.

Installation Management: -Smart Update -Patch-Management

Domain-Templates: -Domain-Templates -Extension Templates -Template Builder

Andere Domain Tools: -WLST und Templates -Pack-Tool -Konfiguration Backup -Konfiguration Auditing

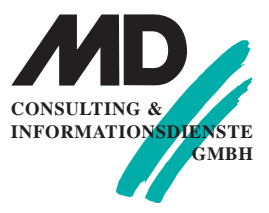

#### **Erfurt**

Michaelisstraße 13a 99084 Erfurt Tel.: 03 61 / 5 65 93 - 0 Fax: 03 61 / 5 65 93 -10

### **München**

Berghamer Straße 14 85435 Erding Tel.: 0 81 22 / 97 40 - 0 Fax: 0 8122 / 97 40 -10

#### **Internet**

www.md-consulting.de

**E-Mail**

info@md-consulting.de

#### **Bankverbindung**

HypoVereinsbank Erfurt

**IBAN:** DE84 8202 0086 0003 9840 95

**SWIFT/BIC:** HYVEDEMM 498

**Geschäftsführer** Dr. Martin Diestelmann

HRB Jena 105046

**USt.Id Nr.:** DE 150108 446

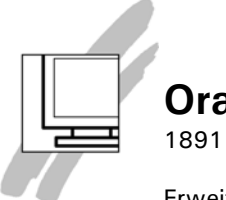

Erweiterte Netzwerk-Konfiguration: -Netzwerk-Kanäle -Administration Kanäle -Standby-Modus

Multi Data Sources: -Data Source Failover -Data Source Load Balancing -Verbindungstest -WebLogic und RAC

JDBC Performance Grundlagen: -Connection Pooling -Statement Caching -Last Logging Resource

JMS-Message Management: -Ansicht von Nachrichten

-Exportieren von Nachrichten

-Ziele für Nachrichten anhalten

JMS Guaranteed Messaging: -Persistent Stores -Durable Subscribers

JMS Performance Grundlagen: -Quoten -Schwellenwerte -Einheiten

JMS-Store and Forward: -SAF Agent -SAF Kontext -SAF Importierte Ziele

JMS-Message-Bridge: -Bridge Adapter -Bridge Ziele -Qualität des Services

Server Migration: -Cluster-Leasing -Candidate Maschines

JMS Clustering: -JMS Cluster Targeting -Service Migration -Migratable Targets -Distributed Destinations -JMS Load Balancing

Cross-Cluster-Replikation: -MAN-Replikation -WAN-Replikation

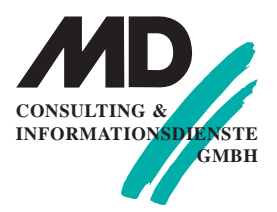

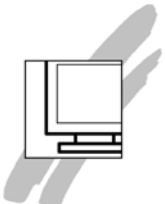

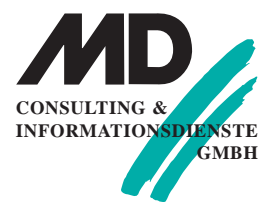

Authentication Providers: -Security Realms -Security Stores -Control Flags -LDAP Authentifizierung -SQL Authentifizierung -Passwort Validierung -Security Migration

Server Performance Grundlagen: -Test von Ladevorgängen -JVM Tuning -Heap-Monitoring -Work-Manager

Monitoring und Diagnose Grundlagen: -Laufzeit MBeans -Diagnostic-Framework -Metric Collectors -Uhren -Instrumentation -WebLogic und SNMP -Trap-Monitore

**o Seminardauer: 5 Tage** Im Preis enthalten sind kursbegleitende Seminarunterlagen, Pausengetränke und Mittagessen.

# **Oracle WebLogic Server 12c – Administration Essentials**

#### **o Zielgruppe**

Web-Administrator, Java-Entwickler

#### **o Seminarziel**

Die Teilnehmer der Schulung lernen die Installation und Konfiguration des Oracle WebLogic Server 12c und gibt ihnen einen Überblick über die grundlegenden Konzepte und Architektur des WebLogic Server.

-Installieren des Oracle WebLogic Server 12c -Konfigurieren des Oracle WebLogic Server 12c -Verwalten von Oracle WebLogic Server 12c -Überwachung der Domänenressourcen -Bereitstellen von Anwendungen

#### **o Seminarinhalt**

WebLogic Server Übersicht: -Erklärung von WebLogic Server Begriffen -Übersicht der WebLogic Server-Tools -Beschreibung der grundlegenden WebLogic Server-Architektur

Installieren und Patchen von WebLogic Server: -Bestimmte unterstützte Konfigurationen -Installieren von WebLogic Server 12c -Einspielen eines Patches auf WebLogic Server

#### Erstellen von Domains:

-Beschreibung einer Domänenkonfiguration -Erstellen einer Domain mit dem Configuration Wizard -Konfigurieren von Domänenressourcen beim Erstellen einer Domain -Umzug einer Domain auf einen anderen Computer

#### Server starten:

-Starten und Beenden von Server mit Standard-Scripts -Der Umgang mit Startproblemen -Anpassen der Standard-Start-Scripts

Die Verwaltungskonsole: -Der Zugriff auf die Administrationskonsole -Erstellen und Konfigurieren von Servern mit Hilfe der Admin-Konsole

Konfigurieren von JDBC: -Konfigurieren von JDBC-Datenquellen -Konfigurieren der GridLink Datenquellen -Grundlegende Einstellungen zu Data Source und Connection Pool Tuning

Überwachung einer Domain: -Konfigurieren und zugreifen auf die Server-Logdateien -Aktivieren der Debugging-Ausgaben -Monitoring des Server und Performancebetrachtungen -Überwachung von JDBC-Datenquellen -Anzeigen von Diagnose Charts mit Hilfe des Überwachungs-Dashboard

#### Node Manager:

-Beschreibung des Dienstprogramm WebLogic Node Manager -Konfigurieren von WebLogic Server Maschinen -Einrichten und Konfigurieren von Node Manager -Starten des WebLogic Servers über den Node Manager

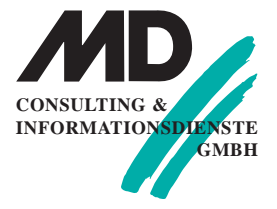

#### **Erfurt**

Michaelisstraße 13a 99084 Erfurt Tel.: 03 61 / 5 65 93 - 0 Fax: 03 61 / 5 65 93 -10

#### **München**

Berghamer Straße 14 85435 Erding Tel.: 0 81 22 / 97 40 - 0 Fax: 0 8122 / 97 40 -10

**Internet** www.md-consulting.de

**E-Mail** info@md-consulting.de

**Bankverbindung** HypoVereinsbank Erfurt

**IBAN:** DE84 8202 0086 0003 9840 95

**SWIFT/BIC:** HYVEDEMM 498

**Geschäftsführer** Dr. Martin Diestelmann

HRB Jena 105046

**USt.Id Nr.:** DE 150108 446

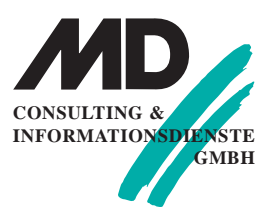

Bereitstellen von Anwendungen:

- -Bereitstellen von Anwendungen auf den WebLogic Server
- -Test von bereitgestellten Anwendungen
- -Überwachung von Anwendungen
- -Stresstests WebLogic Server

### Cluster:

- -Die Architektur von WebLogic Server Cluster
- -Erstellen und Konfigurieren eines WebLogic Server Cluster
- -Erstellen und Konfigurieren eines WebLogic Server Dynamic Cluster
- -Konfigurieren von Oracle HTTP Server als Proxy WebLogic Server Cluster
- -Debugging Cluster-Fehler

Transaktionen:

-Beschreibung der WebLogic Server Transaction Architektur -Konfigurieren einer Datenbank als persistenter Speicher für WebLogic Server Transaktionen

WebLogic Server Security:

-Beschreibung der WebLogic Server-Sicherheitsarchitektur -Konfigurieren eines externen LDAP-Produkt als WebLogic Authentication Provider

Sichern und Wiederherstellen einer Domain: -Sichern eines WebLogic Server Domain -Wiederherstellen einer WebLogic Server Domain

#### **o Seminardauer: 5 Tage**

Im Preis enthalten sind kursbegleitende Seminarunterlagen, Pausengetränke und Mittagessen.

# **Oracle WebLogic Server 12c – Advanced Administration**

### **o Zielgruppe**

Java-Entwickler, Web-Administrator

### **o Voraussetzungen**

Oracle WebLogic Server 12c – Administration Essentials

## **o Seminarziel**

In dieser Schulung lernen die Teilnehmer wichtige WebLogic Server Verwaltungsaufgaben durchzuführen. Sie lernen die Best Practices, die die Teilnehmer für die meisten Ihrer WebLogic-Anwendungen anwenden können.

-Upgrade-WebLogic-Produkte ohne Unterbrechung der Client-Anwendungen -Erstellen und Verwenden von Domain-Templates

-Stellen Sie gemeinsam genutzte Bibliotheken und Anwendungen zur Verfügung. -Konfigurieren Sie erweiterte JDBC-Funktionen

-Erstellen und Ausführen von WLST Skripten

-Konfigurieren und Verwenden Coherence \* Web-und Managed-Server Coherence

## **o Seminarinhalt**

Wiederholung WebLogic Server:

-WebLogic Server: Übersicht

-WebLogic Server Domain

- -Administration Server und Managed Server
- -Maschinen, Node Manager und Clustern

-Startscripts

-WebLogic Werkzeuge: Administration Console und WLST -Deployment

Upgrade von WebLogic Server: -Upgrade-Definition -Rolling Upgrade -Rolling Upgrade-Prozess

Erstellen und Verwenden von Domain-Vorlagen: -Domain-Templates Wiederholung -Domain-Templates Konzepte -Erweiterungs-Templates Konzepte -Benutzerdefinierte Templates

WebLogic Server Startup und Crash Recovery: -Node Manager Wiederholung -Konfigurieren Start des Node Manager beim Systemstart. -Server automatische Wiederherstellung starten

WebLogic Scripting Tool (WLST): -Jython Konzepte -WLST Konzepte -Java Management Extension (JMX) Konzepte -Gemeinsame Aufgaben mit WLST umsetzen -Fusion Middleware (FMW) Befehle

Secure Sockets Layer (SSL): -Konzepte SSL -WebLogic SSL-Szenarien -Keystores -Konfigurieren von WebLogic SSL

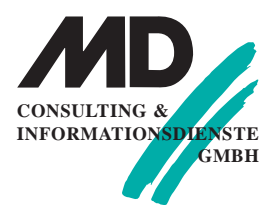

## **Erfurt**

Michaelisstraße 13a 99084 Erfurt Tel.: 03 61 / 5 65 93 - 0 Fax: 03 61 / 5 65 93 -10

### **München**

Berghamer Straße 14 85435 Erding Tel.: 0 81 22 / 97 40 - 0 Fax: 0 8122 / 97 40 -10

**Internet** www.md-consulting.de

**E-Mail** info@md-consulting.de

**Bankverbindung** HypoVereinsbank Erfurt

**IBAN:** DE84 8202 0086 0003 9840 95

**SWIFT/BIC:** HYVEDEMM 498

**Geschäftsführer** Dr. Martin Diestelmann

HRB Jena 105046

**USt.Id Nr.:** DE 150108 446

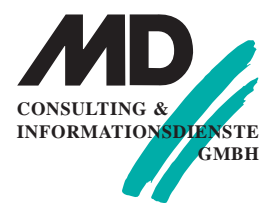

Anwendungs Staging und Deploymentpläne:

- -Java-EE-Anwendungen Wiederholung
- -Server Stagging Moi
- -Bereitstellen einer Anwendung verschiedenen Umgebungen
- -Java EE Deployment-Deskriptoren und Annotationen
- -Deploymentpläne
- -Deploymentplan-Tools

Gemeinsame Java-EE-Bibliotheken: -Gemeinsame Konzepte für Java EE-Bibliotheken -Bereitstellen einer Shared Library

Produktion Redeployment: -HTTP-Sessions und Redeployment -Redeployment Strategien

- -Produktion Redeployment
- -Anwendungsversionierung
- -Voraussetzungen und Einschränkungen

Work Manager:

- -Standard WebLogic Request Handling
- -Work Manager Konzepte
- -Erstellen eines Work Manager

Verwalten von Datenquellen: -JDBC Wiederholung -Verwalten von Datenquellen -GridLink Data Source Wiederholung -Multi Data Source -Verbindungstest Wiederholung -Erstellen einer Multi Data Source

Arbeiten mit der Security Realm: -Security Wiederholung -Das intergrierte LDAP-Authentifizierung und-Autorisierung-System -Konfigurieren Auditing

High Availability, Migration und Disaster Recovery: -Disaster Recovery -Sichern des Administration Server -Service-Level-Migration -Automatische Migration des JTA-Service -Server Migration Übersicht

Diagnostic Framework: -Allgemeine Architektur -Diagnosebilder -Harvester -Uhren und Benachrichtigungen

Coherence: -Coherence Übersicht -Coherence \* Web-Session Persistence -Managed Server Coherence

#### **o Seminardauer: 5 Tage**

Im Preis enthalten sind kursbegleitende Seminarunterlagen, Pausengetränke und Mittagessen.